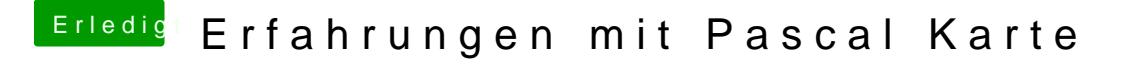

Beitrag von crusadegt vom 11. April 2017, 08:40

Ein altbekanntes Problem... Sofern die Grafikbeschleunigung Ihren Diens es getrost ignorieren